#### **МУНИЦИПАЛЬНОЕ ОБЩЕОБРАЗОВАТЕЛЬНОЕ УЧРЕЖДЕНИЕ**

#### **ВЫСОКИНСКАЯ СРЕДНЯЯ ОБЩЕОБРАЗОВАТЕЛЬНАЯ ШКОЛА**

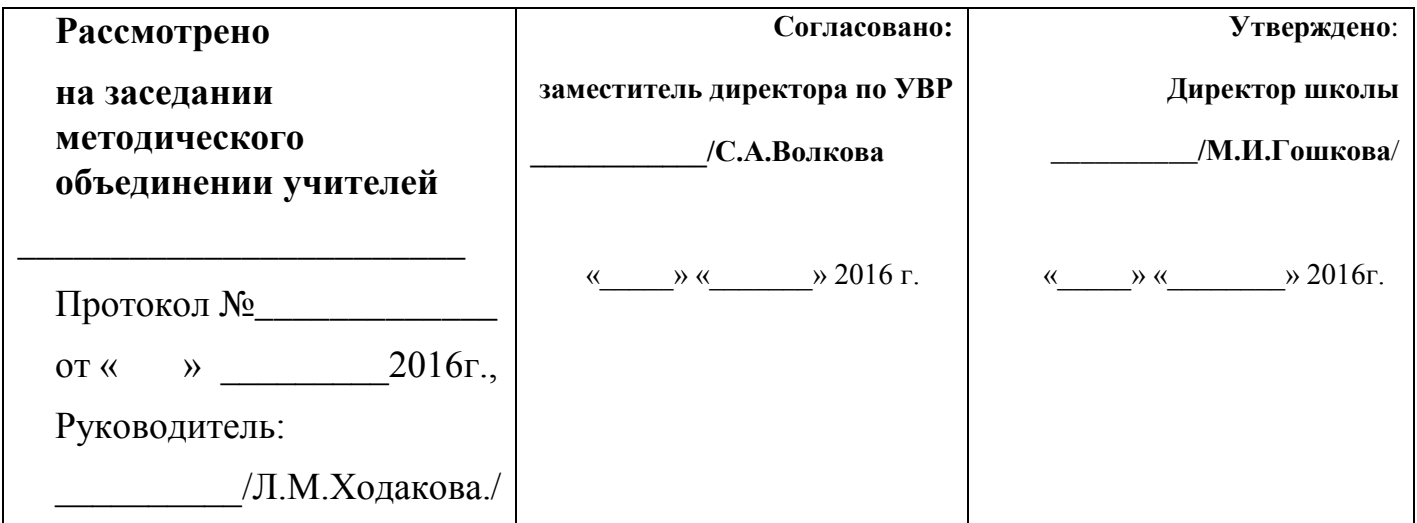

# **РАБОЧАЯ ПРОГРАММА**

## **по предмету**

# **ИНФОРМАТИКА И ИКТ**

## **Класс 8**

**Составитель:**

**Волкова Л.В.,**

**учитель информатики**

**Высокое – 2016**

## **ПОЯСНИТЕЛЬНАЯ ЗАПИСКА**

Программа по информатике и ИКТ для 8 класса основной школы (далее – Программа) составлена на основе Федерального компонента государственного образовательного стандарта основного общего образования по информатике и ИКТ (приказ МО РФ № 1312 от 09.03.2004г.), примерной программы (основного) общего образования по информатике и информационным технологиям, рекомендованной Министерством образования и науки Российской Федерации, авторской программы по информатике и ИКТ для 8–9 классов Л.Л. Босовой (http://metodist.lbz.ru). соответствии с действующим в настоящее время базисным учебным планом. В ней учитываются основные идеи и положения федеральных государственных образовательных стандартов общего образования второго поколения, а также накопленный опыт преподавания информатики в школе.

В Программе представлен авторский подход в части структурирования учебного материала, определения последовательности его изучения, расширения объема (детализации) содержания, а также путей формирования системы знаний, умений и способов деятельности, развития, воспитания и социализации учащихся.

#### *Цели и задачи курса*

Изучение информатики и информационных технологий в основной школе направлено на достижение следующих целей:

- формирование основ научного мировоззрения в процессе систематизации, теоретического осмысления и обобщения имеющихся и получения новых знаний,
- умений и способов деятельности в области информатики и информационных и коммуникационных технологий (ИКТ);
- совершенствование общеучебных и общекультурных навыков работы с информацией, навыков информационного моделирования, исследовательской деятельности и т.д.; развитие навыков самостоятельной учебной деятельности школьников;
- воспитание ответственного и избирательного отношения к информации с учётом правовых и этических аспектов её распространения, стремления к созидательной деятельности и к продолжению образования с применением средств ИКТ.

#### *Задачи:*

- овладение умениями работать с различными видами информации с помощью компьютера и других средств информационных и коммуникационных технологий (ИКТ), организовывать собственную информационную деятельность и планировать ее результаты;
- развитие познавательных интересов, интеллектуальных и творческих способностей средствами ИКТ;
- воспитание ответственного отношения к информации с учетом правовых и этических аспектов ее распространения; избирательного отношения к полученной информации;

 выработка навыков применения средств ИКТ в повседневной жизни, при выполнении индивидуальных и коллективных проектов, в учебной деятельности, дальнейшем освоении профессий, востребованных на рынке труда.

#### *Формы организации учебного процесса*

Единицей учебного процесса является урок. В первой части урока проводиться объяснение нового материала, а на конец урока планируется компьютерный практикум (практические работы). Работа учеников за компьютером в 8 классе 20-25 минут. В ходе обучения учащимся предлагаются короткие (5-10 минут) проверочные работы (в форме тестирования).

Особое внимание уделяется *организации самостоятельной работы учащихся на компьютере*. Формирование пользовательских навыков для введения компьютера в учебную деятельность должно подкрепляться *самостоятельной творческой работой*, личностно-значимой для обучаемого. Это достигается за счет информационнопредметного *практикума*, сущность которого состоит в наполнении задач по информатике актуальным предметным содержанием.

#### *Используемые технологии, методы и формы работы:*

При организации занятий школьников 8 классов по информатике и информационным технологиям необходимо использовать различные методы и средства обучения с тем, чтобы с одной стороны, свести работу за ПК к регламентированной норме; с другой стороны, достичь наибольшего педагогического эффекта.

На уроках параллельно применяются общие и специфические методы, связанные с применением средств ИКТ:

- словесные методы обучения (рассказ, объяснение, беседа, работа с учебником);
- наглядные методы (наблюдение, иллюстрация, демонстрация наглядных пособий, презентаций);
- практические методы (устные и письменные упражнения, практические работы за ПК);
- проблемное обучение;
- метод проектов;
- ролевой метод.

#### *Основные типы уроков:*

- урок изучения нового материала;
- урок контроля знаний;
- обобщающий урок;
- комбинированный урок.

#### *Формы обучения:*

-учебно-плановые (урок, лекция, семинар, домашняя работа) фронтальные, коллективные, групповые, парные, индивидуальные, а также со сменным составом учеников,

-внеплановые (консультации, конференции),

-вспомогательные (групповые и индивидуальные занятия, группы выравнивания, репетиторство).

#### *Формы, способы и средства проверки и оценки результатов обучения Виды контроля:*

- *входной* осуществляется в начале каждого урока, актуализирует ранее изученный учащимися материал, позволяет определить их уровень подготовки к уроку;
- *промежуточный* осуществляется внутри каждого урока. Стимулирует активность, поддерживает интерактивность обучения, обеспечивает необходимый уровень внимания, позволяет убедиться в усвоении обучаемым порций материала;
- *проверочный* осуществляется в конце каждого урока; позволяет убедиться, что цели, поставленные на уроке достигнуты, учащиеся усвоили понятия, предложенные им в ходе урока;
- *итоговый* осуществляется по завершении крупного блоки или всего курса; позволяет оценить знания и умения.

*Формы итогового контроля:* 

- $\bullet$  тест;
- творческая практическая работа;

#### **Критерии и нормы оценки знаний, умений и навыков обучающихся 8 класса**

Контроль предполагает выявление уровня освоения учебного материала при изучении, как отдельных разделов, так и всего курса информатики и информационных технологий в целом.

Текущий контроль усвоения материала осуществляется путем устного/письменного опроса. Периодически знания и умения по пройденным темам проверяются письменными контрольными или тестовыми заданиями.

**Формы текущего контроля знаний, умений, навыков; промежуточной и итоговой аттестации учащихся**

При выставлении оценок желательно придерживаться следующих общепринятых соотношений:

- $50 70\% (3)$ ;
- 71-85% «4»;
- $\bullet$  86-100% «5».

По усмотрению учителя эти требования могут быть снижены. Особенно внимательно следует относиться к «пограничным» ситуациям, когда один балл определяет «судьбу» оценки, а иногда и ученика. В таких случаях следует внимательно проанализировать ошибочные ответы и, по возможности, принять решение в пользу ученика. Важно создать обстановку взаимопонимания и сотрудничества, сняв излишнее эмоциональное напряжение, возникающее во время тестирования.

#### *При выполнении практической работы и контрольной работы:*

Содержание и объем материала, подлежащего проверке в контрольной работе, определяется программой. При проверке усвоения материала выявляется полнота,

прочность усвоения учащимися теории и умение применять ее на практике в знакомых и незнакомых ситуациях.

Отметка зависит также от наличия и характера погрешностей, допущенных учащимися.

- грубая ошибка полностью искажено смысловое значение понятия, определения;
- погрешность отражает неточные формулировки, свидетельствующие о нечетком представлении рассматриваемого объекта;
- недочет неправильное представление об объекте, не влияющего кардинально на знания определенные программой обучения;
- мелкие погрешности неточности в устной и письменной речи, не искажающие смысла ответа или решения, случайные описки и т.п.

Эталоном, относительно которого оцениваются знания учащихся, является обязательный минимум содержания информатики и информационных технологий. Требовать от учащихся определения, которые не входят в школьный курс информатики - это, значит, навлекать на себя проблемы связанные нарушением прав учащегося («Закон об образовании»).

Исходя из норм (пятибалльной системы), заложенных во всех предметных областях выставляете отметка:

- $-\kappa$ 5» ставится при выполнении всех заданий полностью или при наличии 1-2 мелких погрешностей;
- «4» ставится при наличии 1-2 недочетов или одной ошибки:
- $-\langle 3 \rangle$  ставится при выполнении 2/3 от объема предложенных заданий;
- «2» ставится, если допущены существенные ошибки, показавшие, что учащийся не владеет обязательными умениями поданной теме в полной мере (незнание основного программного материала):
- $-\alpha$ 1» отказ от выполнения учебных обязанностей.

Устный опрос осуществляется на каждом уроке (эвристическая беседа, опрос). Задачей устного опроса является не столько оценивание знаний учащихся, сколько определение проблемных мест в усвоении учебного материала и фиксирование внимания учеников на сложных понятиях, явлениях, процессе.

#### Оценка устных ответов учашихся

Ответ оценивается отметкой «5», если ученик:

- полно раскрыл содержание материала в объеме, предусмотренном программой;

- изложил материал грамотным языком в определенной логической

последовательности, точно используя терминологию информатики как учебной дисциплины;

- правильно выполнил рисунки, схемы, сопутствующие ответу;

- показал умение иллюстрировать теоретические положения конкретными примерами: - продемонстрировал усвоение ранее изученных сопутствующих вопросов,

сформированность и устойчивость используемых при ответе умений и навыков;

- отвечал самостоятельно без наводящих вопросов учителя.

Возможны одна - две неточности при освещении второстепенных вопросов или в выкладках, которые ученик легко исправил по замечанию учителя.

*Ответ оценивается отметкой «4»,.* если ответ удовлетворяет в основном требованиям на отметку «5», но при этом имеет один из недостатков:

-допущены один-два недочета при освещении основного содержания ответа, исправленные по замечанию учителя:

-допущены ошибка или более двух недочетов при освещении второстепенных вопросов или в выкладках, легко исправленные по замечанию учителя.

*Отметка «3»* ставится в следующих случаях:

- неполно или непоследовательно раскрыто содержание материала, но показано общее понимание вопроса и продемонстрированы умения, достаточные для дальнейшего усвоения программного материала определенные настоящей программой;

*Отметка «2»* ставится в следующих случаях:

- не раскрыто основное содержание учебного материала;

- обнаружено незнание или неполное понимание учеником большей или наиболее важной части учебного материала;

- допущены ошибки в определении понятий, при использовании специальной терминологии, в рисунках, схемах, в выкладках, которые не исправлены после нескольких наводящих вопросов учителя.

- ученик обнаружил полное незнание и непонимание изучаемого учебного материала;

- не смог ответить ни на один из поставленных вопросов по изучаемому материалу;

- отказался отвечать на вопросы учителя.

Количество учебных часов:

Рабочая программа в 8 классе рассчитана на 1 час в неделю на протяжении учебного года, то есть 34 часа в год.

Уровень обучения – базовый.

Срок реализации рабочей учебной программы – один учебный год.

Программой предусмотрено использование учебно-методического комплекса под редакцией Л.Л. Босовой, Информатика и ИКТ: Учебник для 8 класса; БИНОМ. Лаборатория знаний 2012.

В связи с тем, что в учебном плане на изучение предмета отводится 34 часа, а не 35 часов, то в рабочей программе уменьшено количество часов на 1 час за счет резервного времени.

Программой предусмотрено проведение контрольных (проверочных) работ - 5, практических работ и практикумов - , итоговый тест - 1.

#### **ОБЩАЯ ХАРАКТЕРИСТИКА УЧЕБНОГО ПРЕДМЕТА**

Информатика и ИКТ – это естественнонаучная дисциплина о закономерности протекания информационных процессов в системах различной природы, а также о методах и средствах их автоматизации. Вместе с математикой, физикой, химией, биологией курс информатики и ИКТ закладывает основы естественнонаучного мировоззрения.

Информатика и ИКТ имеет очень большое и всё возрастающее число междисциплинарных связей, причем как на уровне понятийного аппарата, так и на уровне инструментария. Многие положения, развиваемые информатикой, рассматриваются как основа создания и использования информационных и коммуникационных технологий – одного из наиболее значимых технологических достижений современной цивилизации.

Многие предметные знания и способы деятельности (включая использование средств ИКТ), освоенные обучающимися на базе информатики способы деятельности, находят применение как в рамках образовательного процесса при изучении других предметных областей, так и в реальных жизненных ситуациях, становятся значимыми для формирования качеств личности, т. е. ориентированы на формирование метапредметных и личностных результатов. На протяжении всего периода существования школьной информатики в ней накапливался опыт формирования образовательных результатов, которые в настоящее время принято называть современными образовательными результатами.

Одной из основных черт нашего времени является всевозрастающая изменчивость окружающего мира. В этих условиях велика роль фундаментального образования, обеспечивающего профессиональную мобильность человека, готовность его к освоению новых технологий, в том числе, информационных. Необходимость подготовки личности к быстро наступающим переменам в обществе требует развития разнообразных форм мышления, формирования у учащихся умений организации собственной учебной деятельности, их ориентации на деятельностную жизненную позицию.

В содержании курса информатики и ИКТ для 8 класса основной школы акцент сделан на изучении фундаментальных основ информатики, формировании информационной культуры, развитии алгоритмического мышления, реализации общеобразовательного потенциала предмета.

Курс информатики основной школы, опирается на опыт постоянного применения ИКТ, уже имеющийся у учащихся, дает теоретическое осмысление, интерпретацию и обобщение этого опыта.

## **ОПИСАНИЕ МЕСТА УЧЕБНОГО ПРЕДМЕТА В УЧЕБНОМ ПЛАНЕ**

В 8 классе учебный предмет информатика и ИКТ является обязательным учебным предметом, изучаемым за счет часов федерального компонента. В учебном плане МКОУ "Высокинская СОШ" на изучение предмета информатика и ИКТ отведено 34 часа в год (1 час в неделю).

## **ТРЕБОВАНИЯ К УРОВНЮ ПОДГОТОВКИ Тема** «**Информация и информационные процессы**»

#### *Знать:*

- как оценивать информацию с позиции её свойств (актуальность, достоверность, полнота и пр.);
- как определять, информативно или нет некоторое сообщение, если известны способности конкретного субъекта к его восприятию;
- приводить примеры кодирования с использованием различных алфавитов, встречаются в жизни;
- классификацию информационных процессов по принятому основанию;
- информационную составляющую биологических. выделять процессов в  $\bullet$ технических и социальных системах;
- анализировать отношения в живой природе, технических и социальных (школа, семья и пр.) системах с позиций информационных процессов.
- передачи, хранения  $\overline{\mathbf{M}}$ обработки информации Приводить примеры  $\overline{B}$ деятельности человека, в живой природе, обществе, технике.

#### Уметь:

- кодировать и декодировать сообщения по известным правилам кодирования;
- определять количество различных символов, которые могут быть закодированы  $\bullet$ с помощью двоичного кода фиксированной длины (разрядности);
- определять разрядность двоичного кода, необходимого для кодирования всех  $\bullet$ символов алфавита заданной мощности;
- оперировать с единицами измерения количества информации (бит, байт,  $\bullet$ килобайт, мегабайт, гигабайт);
- осуществлять поиск информации в сети Интернет с использованием простых запросов (по одному признаку);
- сохранять для индивидуального использования найденные в сети Интернет информационные объекты и ссылки на них;

# Тема «Компьютер как универсальное устройство для работы с информацией»

## Знать:

- компьютер с точки зрения единства программных и аппаратных средств;  $\bullet$
- устройства компьютера с точки зрения организации процедур ввода, хранения,  $\bullet$ обработки, вывода и передачи информации;
- программные и аппаратные средства, необходимые для осуществления информационных процессов при решении задач;
- сигналы о готовности и неполадке при включении компьютера;
- основные характеристики операционной системы;
- как планировать собственное информационное пространство.  $\bullet$

Уметь:

- соединять блоки и устройства компьютера, подключать внешние устройств;  $\bullet$
- получать информацию о характеристиках компьютера;  $\bullet$
- работать с основными элементами пользовательского интерфейса: использовать  $\bullet$ меню, обращаться за справкой, работать с окнами (изменять размеры и перемещать окна, реагировать на диалоговые окна);
- информацию вволить в компьютер с помощью клавиатуры **Приёмы** квалифицированного клавиатурного письма), мыши и других технических средств;
- изменять свойства рабочего стола: тему, фоновый рисунок, заставку;
- выполнять основные операции с файлами и папками;
- оперировать компьютерными информационными объектами в нагляднографической форме;
- упорядочивать информацию в личной папке;
- оценивать размеры файлов, подготовленных с использованием различных устройств ввода информации в заданный интервал времени (клавиатура, сканер, микрофон, фотокамера, видеокамера);
- использовать программы-архиваторы;
- соблюдать требования к организации компьютерного рабочего места, требования безопасности и гигиены при работе со средствами ИКТ.

## **Тема** «**Обработка графической информации**»

## *Знать:*

- инструменты графического редактора для выполнения базовых операций по созданию изображений;
- как выделять в сложных графических объектах простые (графические примитивы);
- как планировать работу по конструированию сложных графических объектов из простых;

## *Уметь:*

- создавать и редактировать изображения с помощью инструментов растрового графического редактора;
- создавать и редактировать изображения с помощью инструментов векторного графического редактора.
- создавать сложные графические объекты с повторяющимися и/или преобразованными фрагментами;
- определять код цвета в палитре RGB в графическом редакторе;

## **Тема Обработка текстовой информации**»

## *Знать:*

- этапы (ввод, редактирование, форматирование) создания текстового документа и возможности тестового процессора по их реализации;
- инструменты текстового редактора для выполнения базовых операций по созданию текстовых документов.

## *Уметь:*

- создавать несложные текстовые документы на родном и иностранном языках;
- выделять, перемещать и удалять фрагменты текста; создавать тексты с повторяющимися фрагментами;
- осуществлять орфографический контроль в текстовом документе с помощью средств текстового процессора;
- оформлять текст в соответствии с заданными требованиями к шрифту, его начертанию, размеру и цвету, к выравниванию текста;
- создавать и форматировать списки;
- создавать, форматировать и заполнять данными таблицы;
- вставлять в документ формулы, таблицы, списки, изображения;
- создавать гипертекстовые документы;
- переводить отдельные слова и короткие простые тексты с использованием систем машинного перевода;
- сканировать и распознавать «бумажные» текстовые документы;
- выполнять кодирование и декодирование текстовой информации, используя кодовые таблицы (Юникода, КОИ-8Р, Windows 1251);

#### **Тема** «**Мультимедиа**»

#### *Знать:*

- как планировать последовательность событий на заданную тему;
- как подбирать иллюстративный материал, соответствующий замыслу создаваемого мультимедийного объекта.

#### *Уметь:*

- создавать на заданную тему мультимедийную презентацию с гиперссылками, слайды которой содержат тексты, звуки, графические изображения;
- записывать звуковые файлы с различным качеством звучания (глубиной кодирования и частотой дискретизации);
- монтировать короткий фильм из видеофрагментов с помощью соответствующего программного обеспечения.

В результате освоения курса информатики в 8 классе учащиеся должны:

- *Знать*
- об информации как одном из основных понятий современной науки, об информационных процессах и их роли в современном мире; о принципах кодирования информации;
- о моделировании как методе научного познания; о компьютерных моделях и их использовании для исследования объектов окружающего мира;
- об алгоритмах обработки информации, их свойствах, основных алгоритмических конструкциях; о способах разработки и программной реализации алгоритмов;
- о программном принципе работы компьютера универсального устройства обработки информации; о направлениях развития компьютерной техники;
- о принципах организации файловой системы, основных возможностях графического интерфейса и правилах организации индивидуального информационного пространства;
- о назначении и функциях программного обеспечения компьютера; об основных средствах и методах обработки числовой, текстовой, графической и мультимедийной информации; о технологиях обработки информационных массивов с использованием электронной таблицы или базы данных;
- о компьютерных сетях распространения и обмена информацией, об использовании информационных ресурсов общества с соблюдением соответствующих правовых и этических норм;
- о требованиях техники безопасности, гигиены, эргономики и ресурсосбережения  $\bullet$ при работе со средствами информационных и коммуникационных технологий. Уметь:
- приводить примеры информационных процессов, источников и приемников информации;
- кодировать и декодировать информацию при известных правилах кодирования;
- переводить елиницы измерения количества информации: опенивать количественные параметры информационных объектов и процессов: объем памяти, необходимый для хранения информации; скорость передачи информации;
- записывать в двоичной системе целые числа от 0 до 256;
- записывать и преобразовывать логические выражения с операциями И, ИЛИ, НЕ; определять значение логического выражения;
- проводить компьютерные эксперименты с использованием готовых моделей;  $\bullet$
- формально исполнять алгоритмы для конкретного исполнителя с фиксированным набором команд, обрабатывающие цепочки символов или списки, записанные на естественном и алгоритмическом языках;
- формально исполнять алгоритмы, описанные с использованием конструкций  $\bullet$ ветвления (условные операторы) и повторения (циклы), вспомогательных алгоритмов, простых и табличных величин;
- использовать стандартные алгоритмические конструкции построения ЛЛЯ алгоритмов для формальных исполнителей;
- составлять линейные алгоритмы управления исполнителями и записывать их на выбранном алгоритмическом языке (языке программирования);
- создавать алгоритмы для решения несложных задач, используя конструкции  $\bullet$ ветвления (в том числе с логическими связками при задании условий) и повторения, вспомогательные алгоритмы и простые величины;
- создавать и выполнять программы для решения несложных алгоритмических задач в выбранной среде программирования;
- оперировать информационными объектами, используя графический интерфейс: открывать, именовать, сохранять объекты, архивировать и разархивировать информацию, пользоваться меню и окнами, справочной системой; предпринимать меры антивирусной безопасности;
- создавать тексты посредством квалифицированного клавиатурного письма с использованием базовых средств текстовых редакторов, используя нумерацию списки, ссылки, оглавления; проводить проверку правописания; страниц, использовать в тексте списки, таблицы, изображения, диаграммы, формулы;
- читать диаграммы, планы, карты и другие информационные модели; создавать простейшие модели объектов и процессов в виде изображений, диаграмм, графов, блок-схем, таблиц (электронных таблиц), программ; переходить от одного представления данных к другому;
- создавать записи в базе данных;
- создавать презентации на основе шаблонов;
- использовать формулы для вычислений в электронных таблицах;
- проводить обработку большого массива данных с использованием средств электронной таблицы или базы данных;
- искать информацию с применением правил поиска (построения запросов) в базах сетях, данных, компьютерных некомпьютерных источниках информации (справочниках и словарях, каталогах, библиотеках) при выполнении заданий и проектов по различным учебным дисциплинам;
- передавать информации по телекоммуникационным каналам в учебной и личной  $\bullet$ переписке:
- пользоваться персональным компьютером и его периферийным оборудованием  $\bullet$ (принтером, сканером, модемом, мультимедийным проектором, цифровой камерой, цифровым датчиком).

## СОДЕРЖАНИЕ УЧЕБНОГО ПРЕДМЕТА

#### Тема «Информация и информационные процессы» (8 ч)

Информация и сигнал. Непрерывные и дискретные сигналы. Виды информации по способу восприятия её человеком. Субъективные характеристики информации, зависящие от личности получателя информации и обстоятельств получения информации: «важность», «своевременность», «достоверность», «актуальность» и т.п.

Представление информации. Формы представления информации. Знаки и знаковые системы. Язык как знаковая система: естественные и формальные языки. Алфавит, мощность алфавита.

Колирование информации. Преобразование информации из непрерывной формы в дискретную. Двоичное кодирование. Двоичный алфавит. Двоичный код. Разрядность лвоичного кола. Связь разрядности двоичного кола и количества коловых комбинаций. Универсальность кодирования. двоичного Равномерные  $\overline{M}$ неравномерные коды.

Измерение информации. Алфавитный подход к измерению информации. 1 бит информационный вес символа двоичного алфавита. Информационный вес символа алфавита, произвольной мощности. Информационный объём сообщения. Единицы измерения информации (байт, килобайт, мегабайт, гигабайт, терабайт).

Понятие информационного процесса. Основные информационные процессы: сбор, представление, обработка, хранение и передача информации. Два типа обработки информации: обработка, связанная с получением новой информации; обработка, связанная с изменением формы, но не изменяющая содержание информации. Источник, информационный канал, приёмник информации. Носители информации. Сетевое хранение информации. Всемирная паутина как мощнейшее информационное хранилище. Поиск информации. Средства поиска информации: компьютерные каталоги, поисковые машины, запросы по одному и нескольким признакам.

Примеры информационных процессов в системах различной природы; их роль в современном мире. Основные этапы развития ИКТ.

Практическая работа №1 «Ввод символов»

Проверочная работа №1 «Информация и информационные процессы».

#### **Тема** «**Компьютер как универсальное устройство**

## **для работы с информацией**» **(7 ч)**

Основные компоненты компьютера (процессор, оперативная и долговременная память, устройства ввода и вывода информации), их функции. Программный принцип работы компьютера.

Устройства персонального компьютера и их основные характеристики (по состоянию на текущий период времени). Качественные и количественные характеристики современных носителей информации: объем информации, хранящейся на носителе; скорости записи и чтения информации.

Компьютерная сеть. Сервер. Клиент. Скорость передачи данных по каналу связи.

Состав и функции программного обеспечения: системное программное обеспечение, прикладное программное обеспечение, системы программирования. Антивирусные программы. Архиваторы. Правовые нормы использования программного обеспечения.

Файл. Каталог (директория). Файловая система.

Графический пользовательский интерфейс (рабочий стол, окна, диалоговые окна, меню). Оперирование компьютерными информационными объектами в нагляднографической форме: создание, именование, сохранение, удаление объектов, организация их семейств. Организация индивидуального информационного пространства.

Гигиенические, эргономические и технические условия безопасной эксплуатации компьютера.

Проверочная работа №2 «Компьютер как универсальное устройство для работы с информацией»

#### **Тема** «**Обработка графической информации**» **(4 ч)**

Пространственное разрешение монитора. Формирование изображения на экране монитора. Компьютерное представление цвета. Глубина цвета. Видеосистема персонального компьютера.

Возможность дискретного представления визуальных данных (рисунки, картины, фотографии). Объём видеопамяти, необходимой для хранения визуальных данных.

Компьютерная графика (растровая, векторная, фрактальная). Интерфейс графических редакторов. Форматы графических файлов.

Практическая работа № 2 «Обработка графической информации» Проверочная работа №3 «Обработка графической информации»

#### **Тема Обработка текстовой информации**» **(8 ч)**

Текстовые документы и их структурные единицы (раздел, абзац, строка, слово, символ). Технологии создания текстовых документов.

Создание и редактирование текстовых документов на компьютере (вставка, удаление и замена символов, работа с фрагментами текстов, проверка правописания, расстановка переносов).

Форматирование символов (шрифт, размер, начертание, цвет). Форматирование абзацев (выравнивание, отступ первой строки, междустрочный интервал и др.). Стилевое форматирование.

Включение в текстовый документ списков, таблиц, диаграмм, формул и графических объектов. Гипертекст. Создание ссылок: сноски, оглавления, предметные указатели. Примечания. Запись и выделение изменений. Форматирование страниц документа. Ориентация, размеры страницы, величина полей. Нумерация страниц. Колонтитулы.

Инструменты распознавания текстов и компьютерного перевода.

Сохранение документа в различных текстовых форматах.

Компьютерное представление текстовой информации. Кодовые таблицы. Американский стандартный код для обмена информацией, примеры кодирования букв национальных алфавитов. Представление о стандарте Юникод. Информационный объём фрагмента текста.

Практическая работа № 3 «Обработка текстовой информации»

Проверочная работа №4. «Обработка текстовой информации».

#### **«Мультимедиа» (4 ч)**

Понятие технологии мультимедиа и области её применения. Звук и видео как составляющие мультимедиа. Возможность дискретного представления звука и видео.

Компьютерные презентации. Дизайн презентации и макеты слайдов. Технические приемы записи звуковой и видео информации. Композиция и монтаж. Практическая работа № 4 «Подготовка реферата «История развития компьютерной техники»

Практическая работа № 5 «Мультимедиа»

Проверочная работа №5. «Мультимедиа».

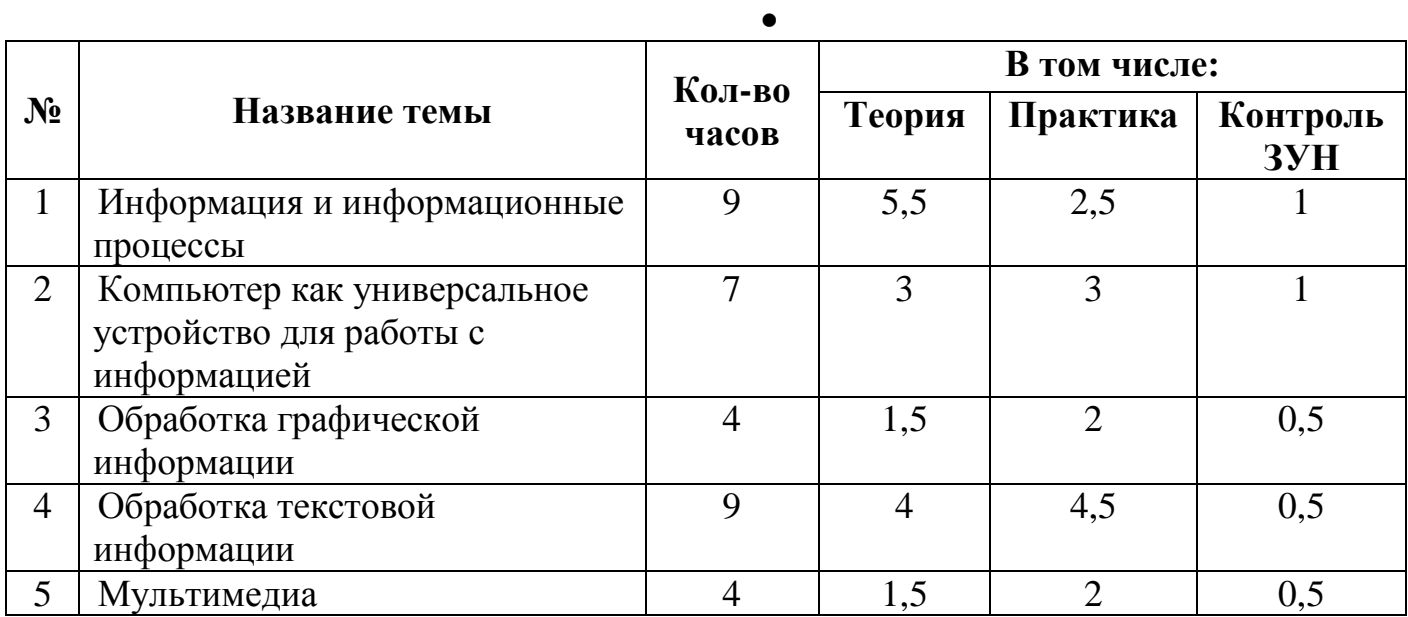

#### **УЧЕБНО-ТЕМАТИЧЕСКИЙ ПЛАН**

(8 класс, 34 ч/1 ч в неделю.)

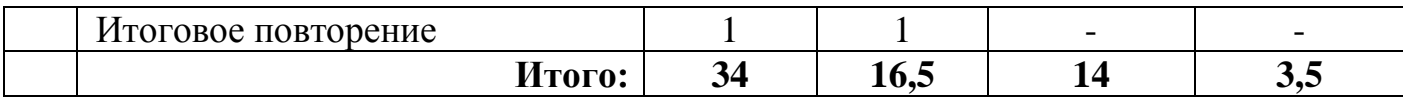

.

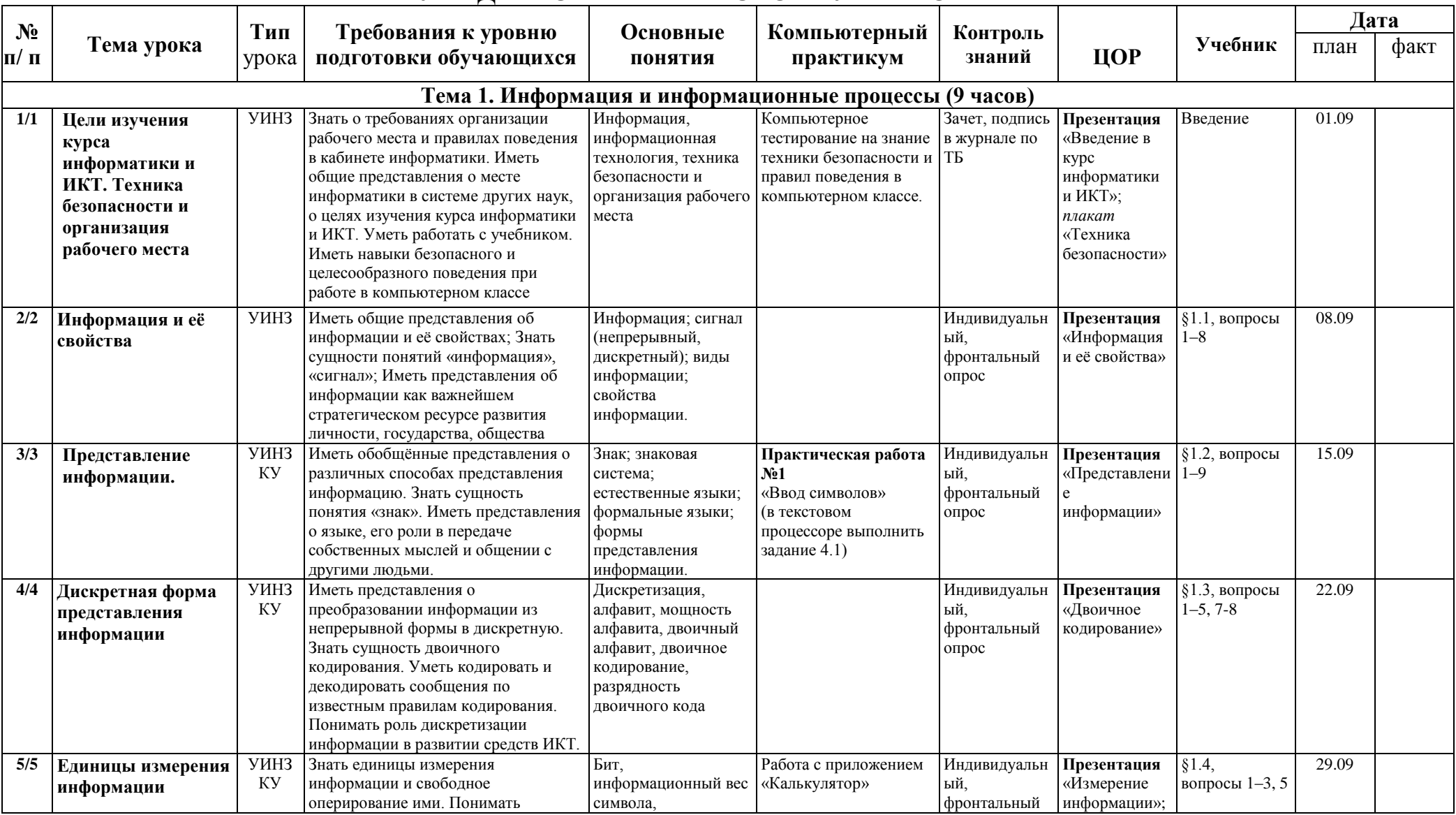

## КАЛЕНДАРНО-ТЕМАТИЧЕСКОЕ ПЛАНИРОВАНИЕ

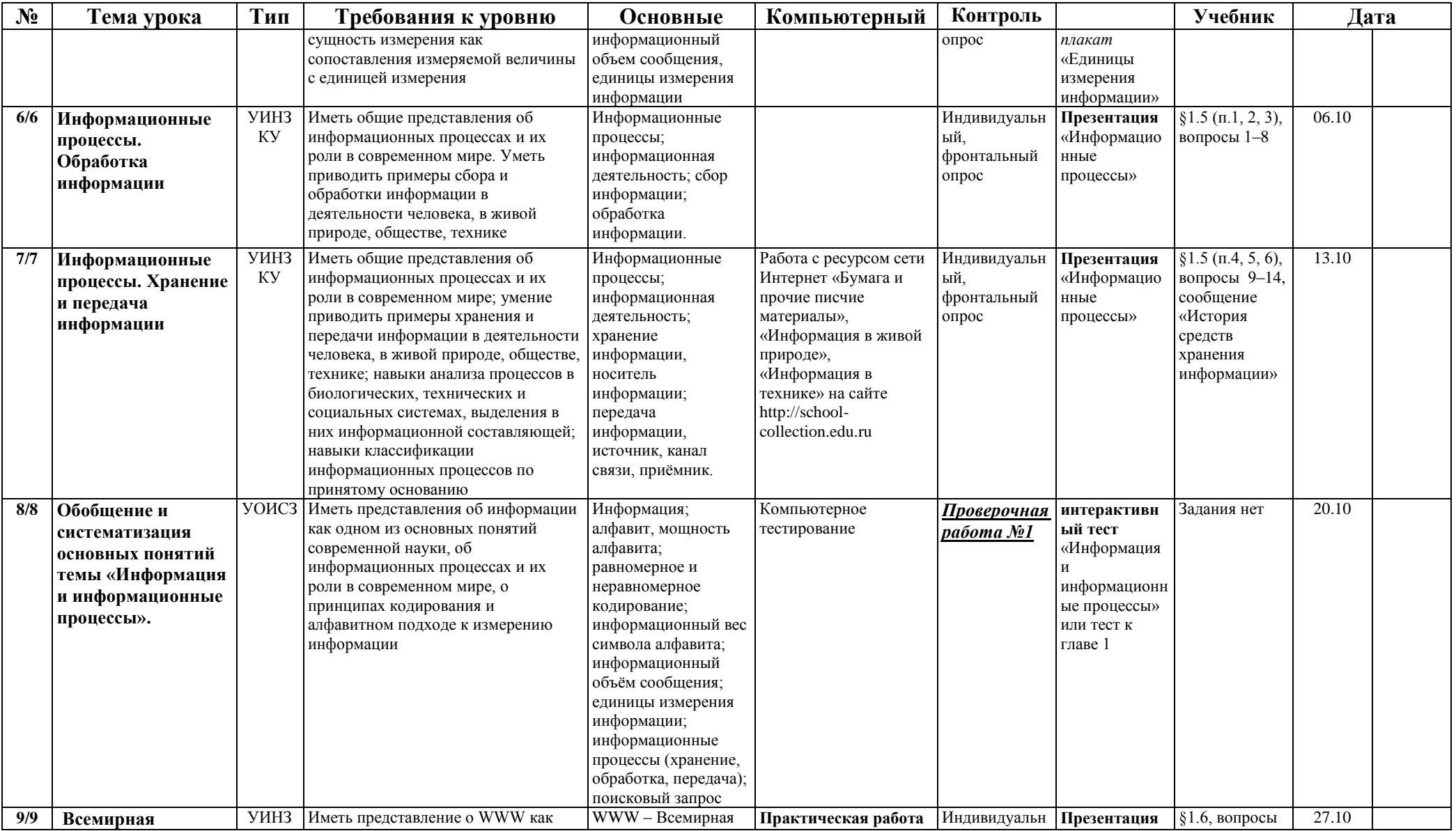

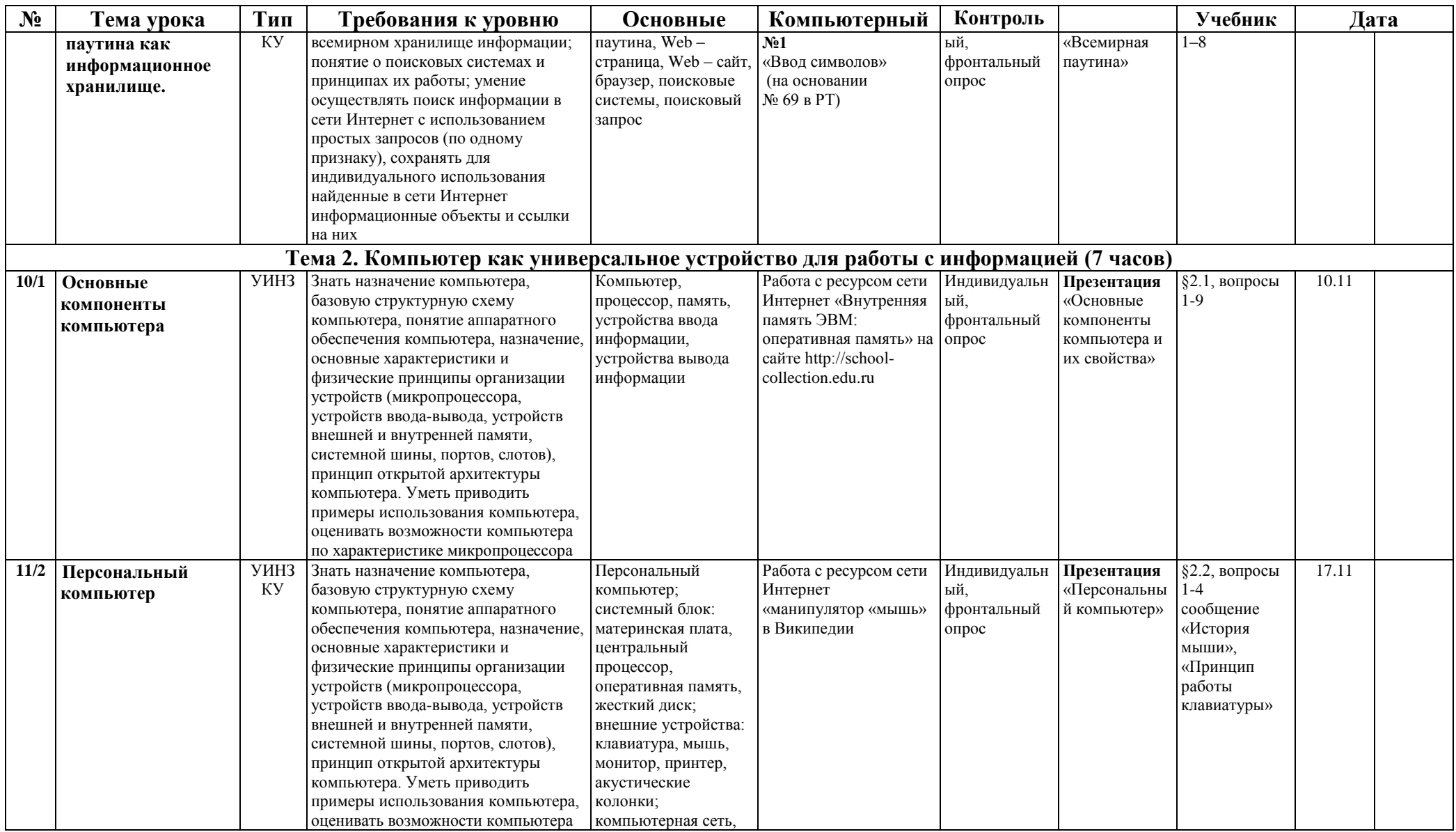

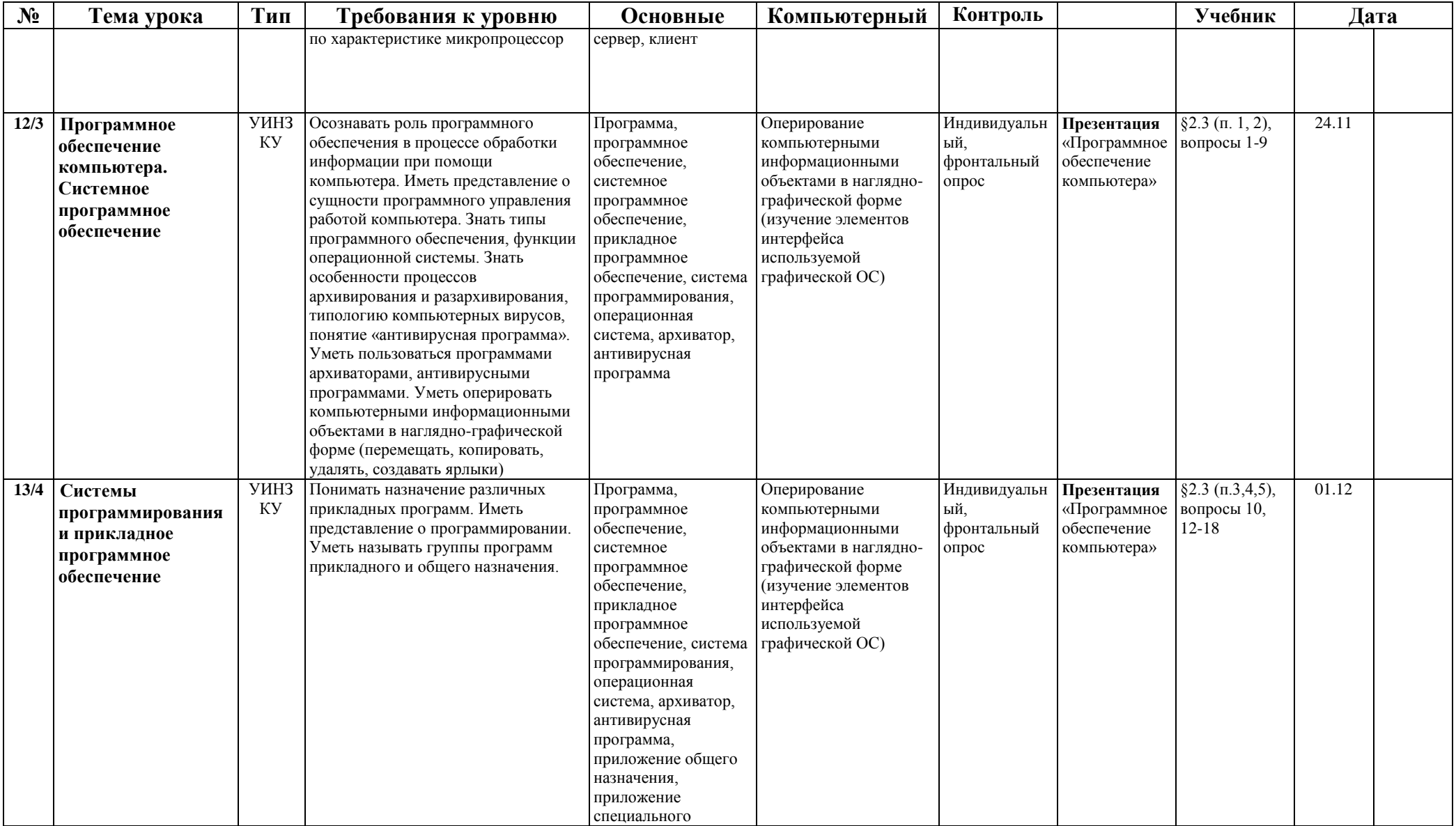

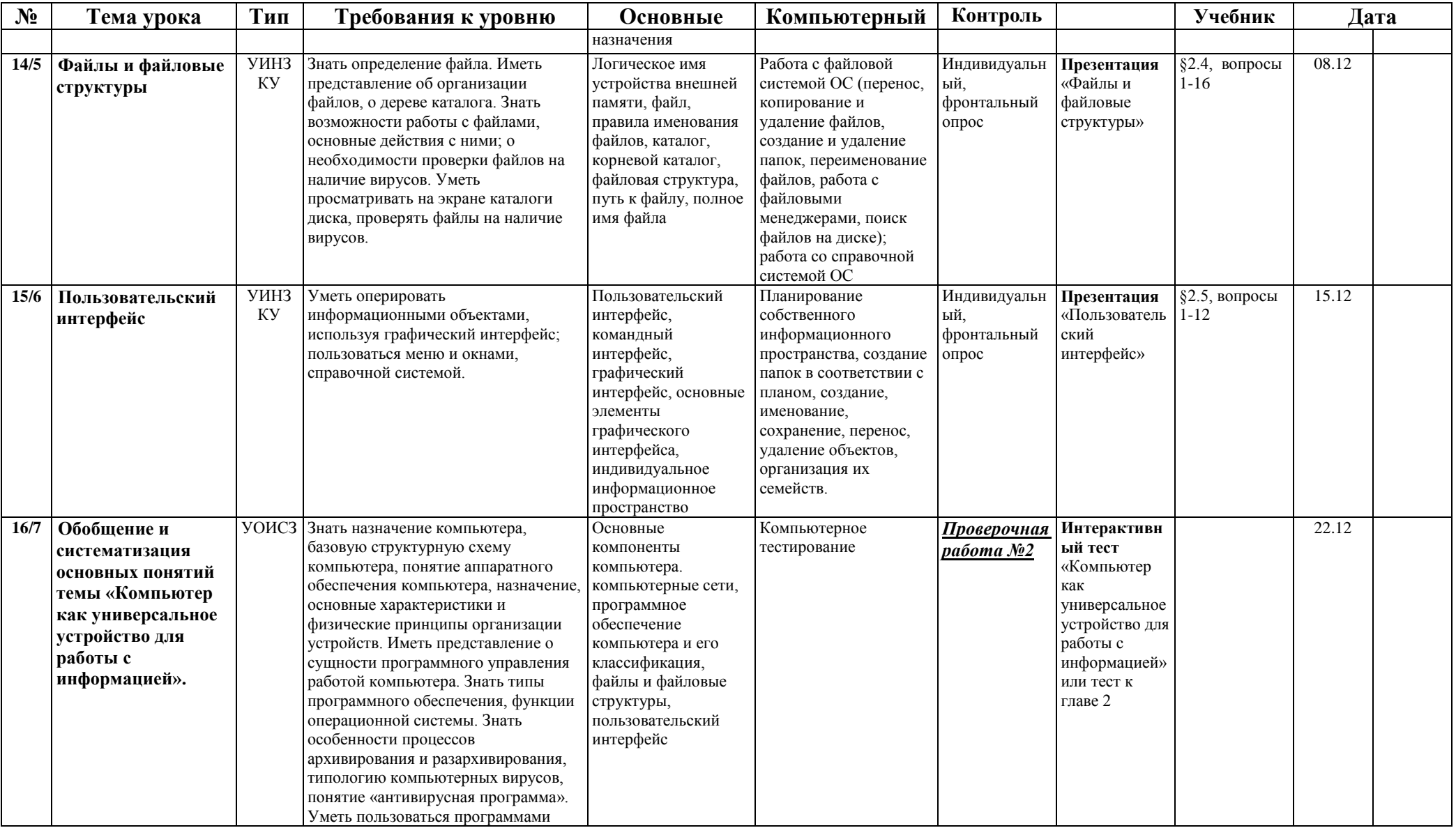

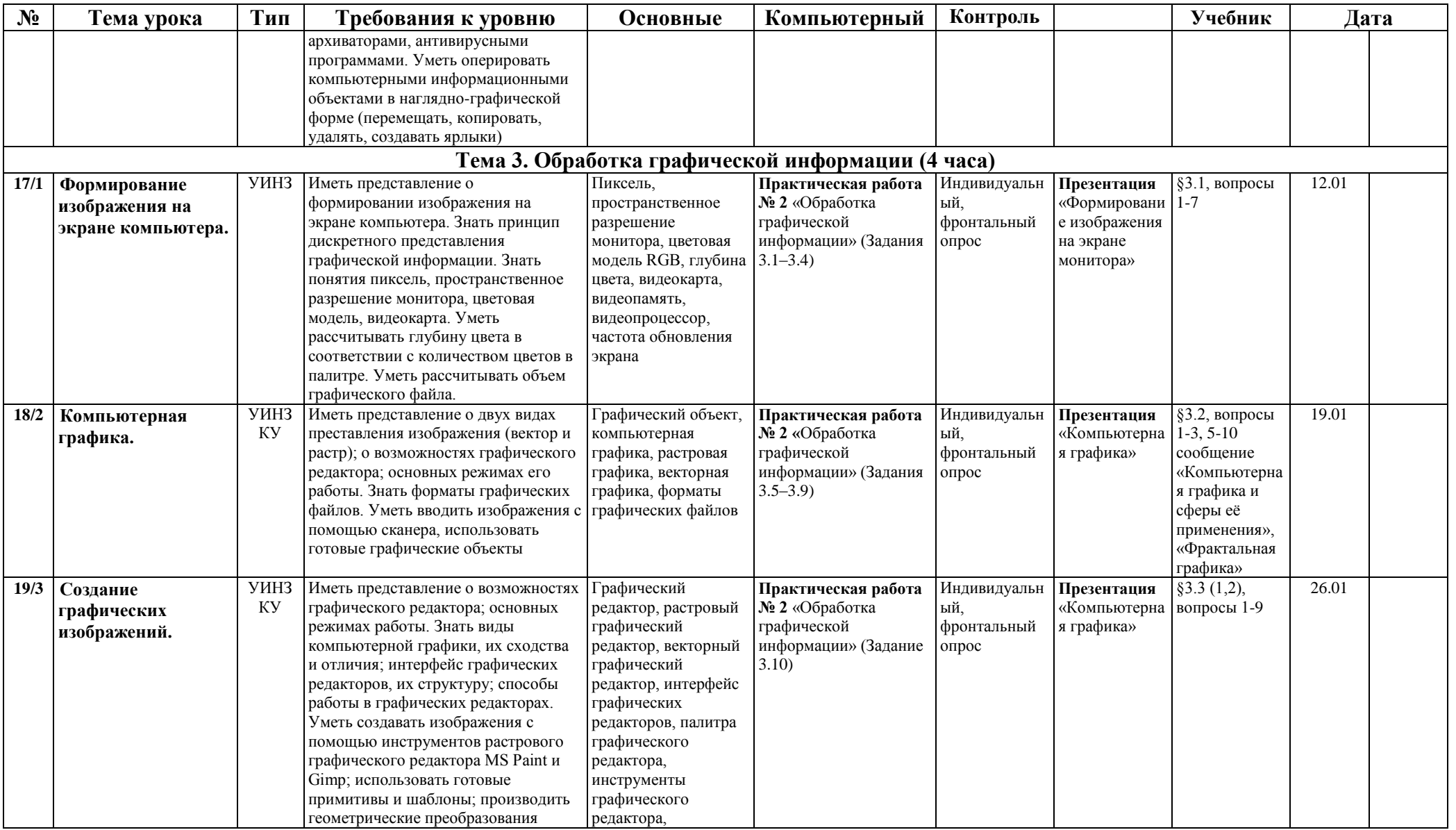

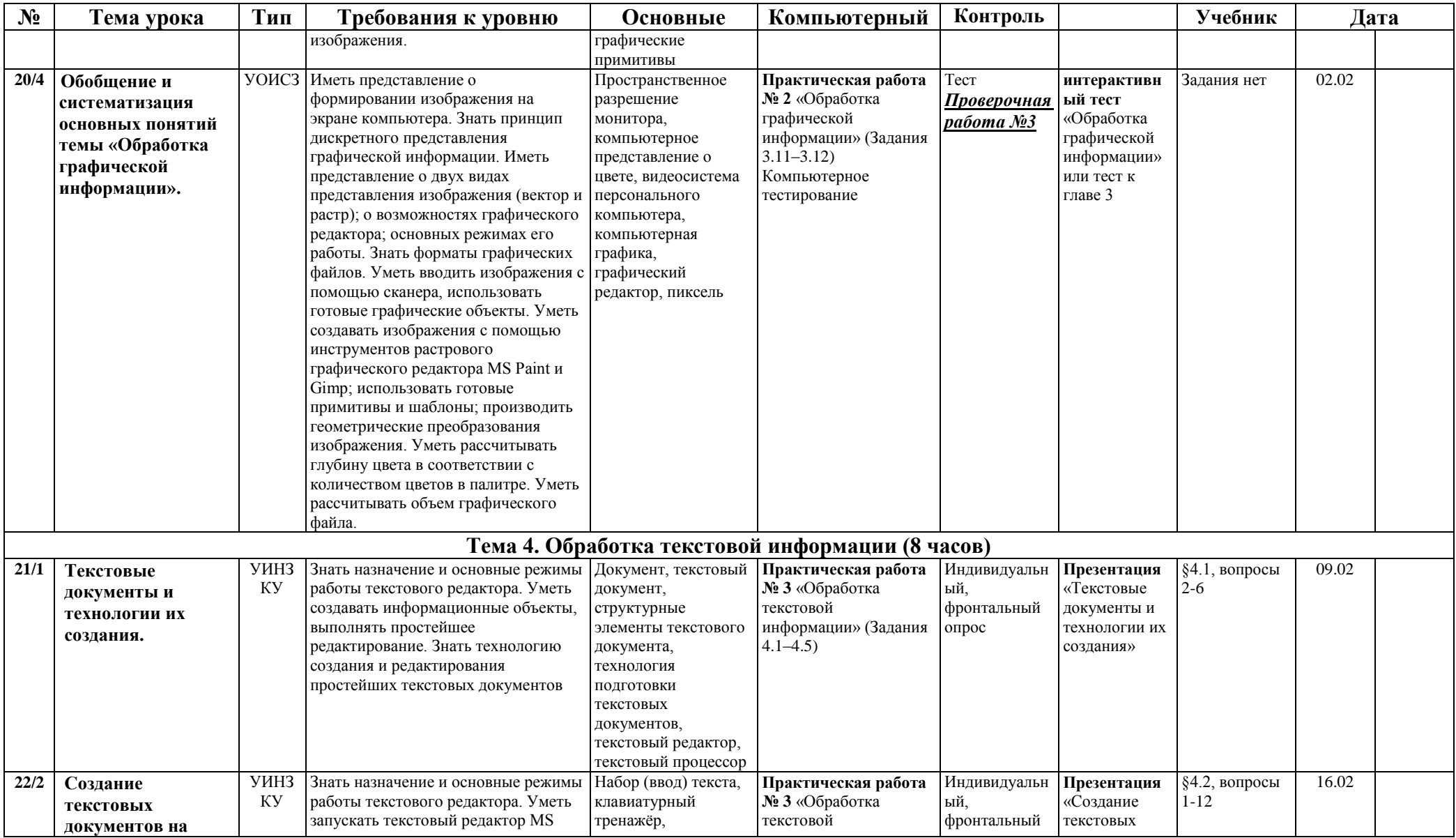

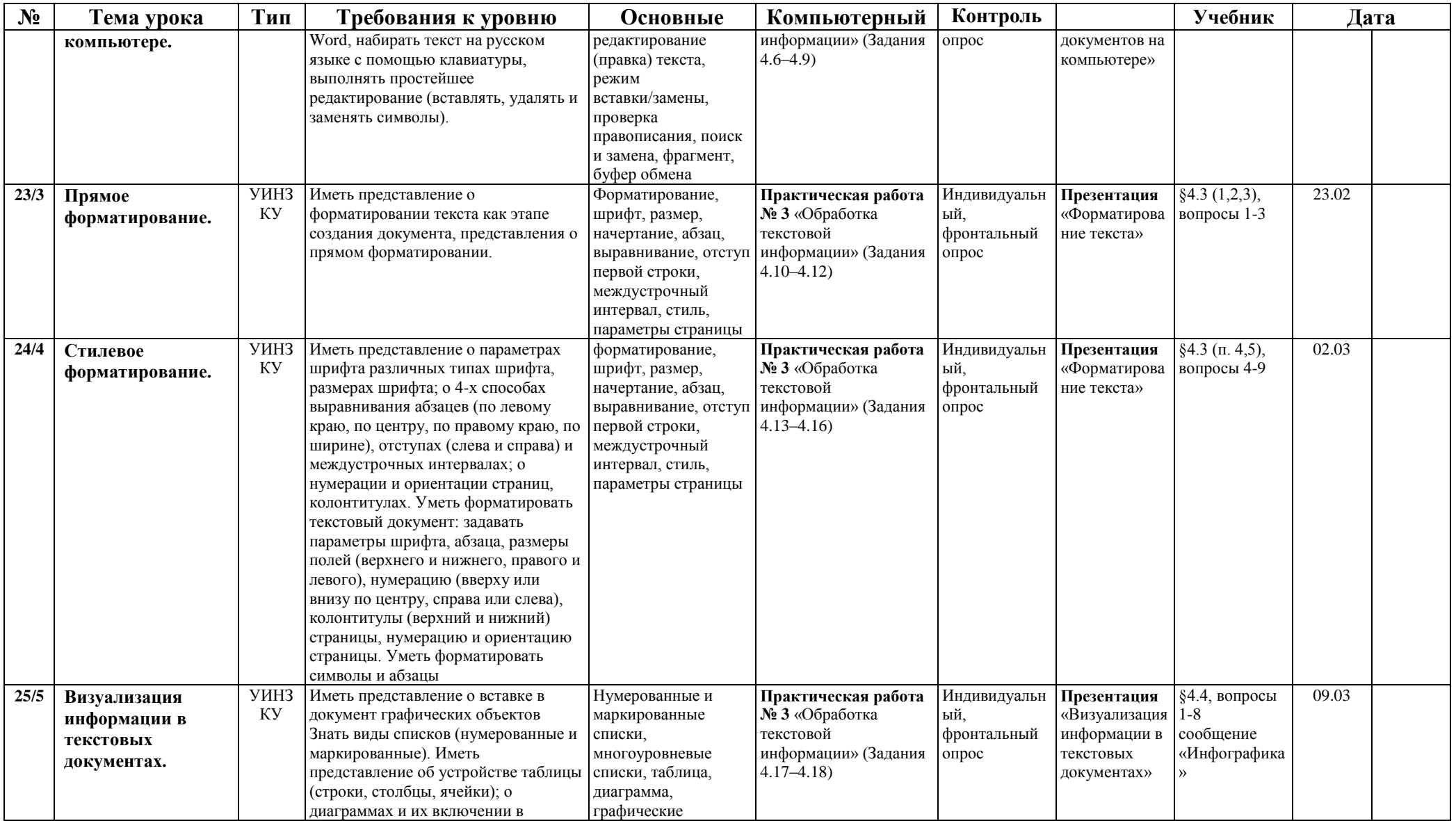

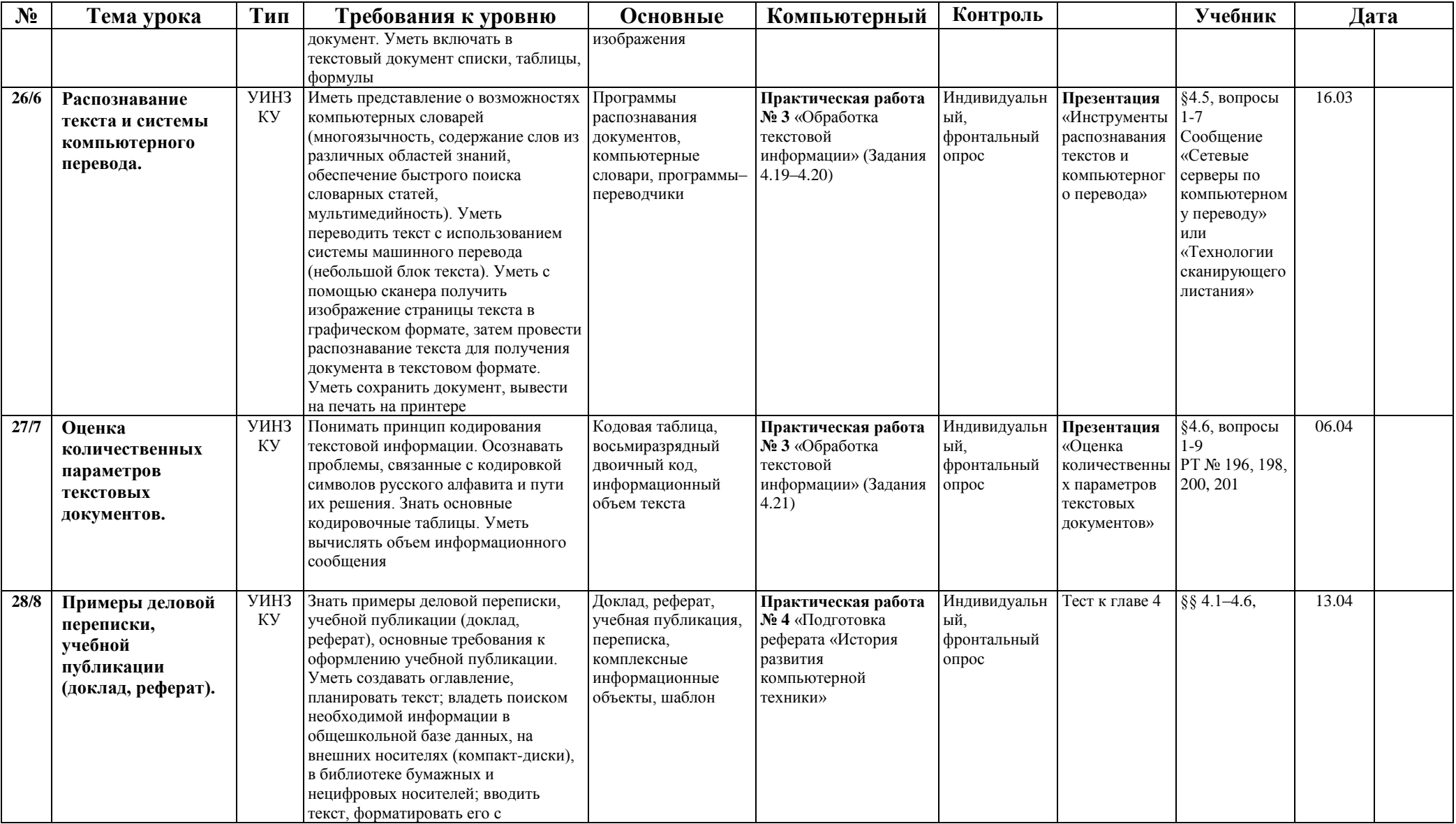

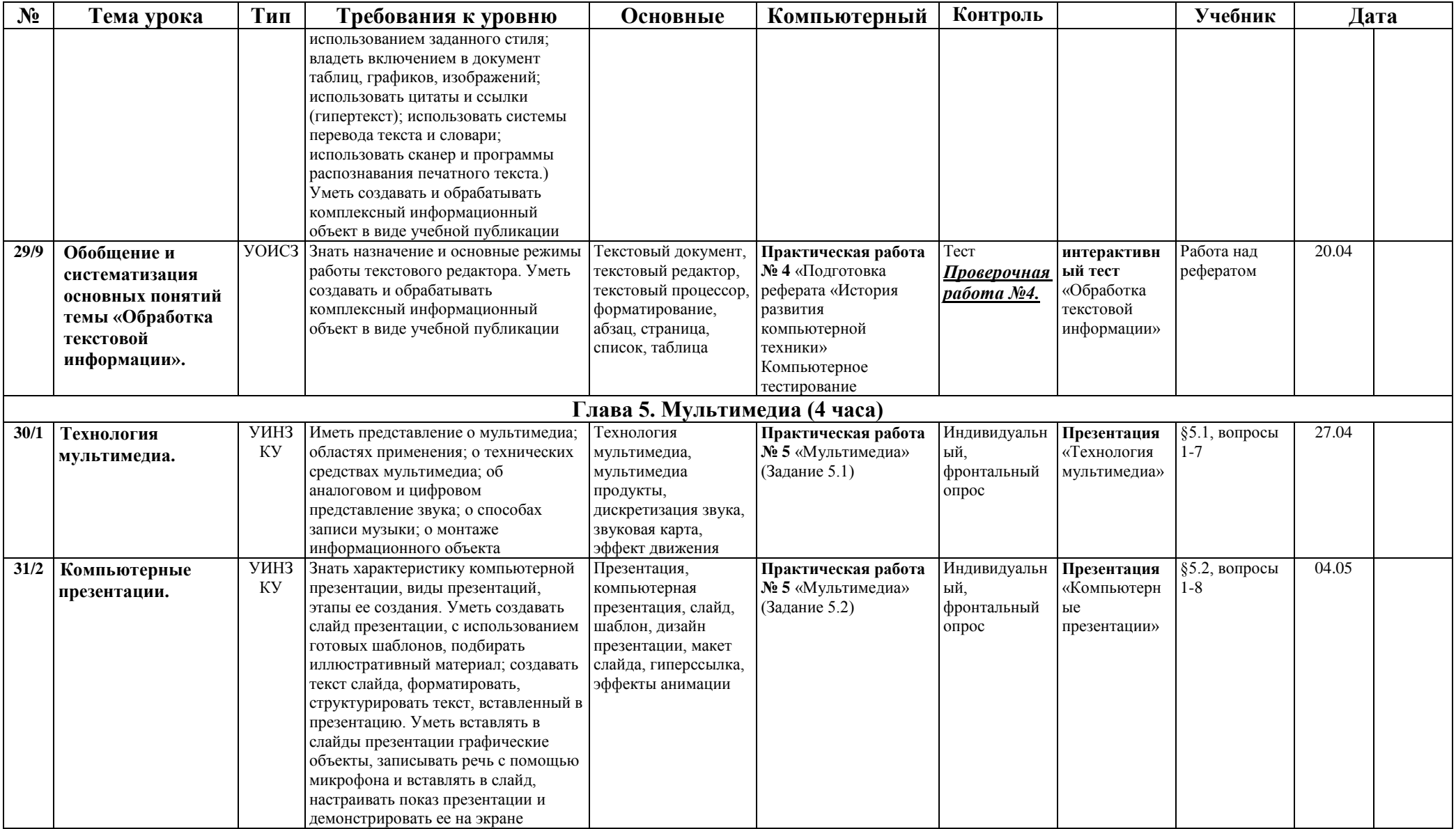

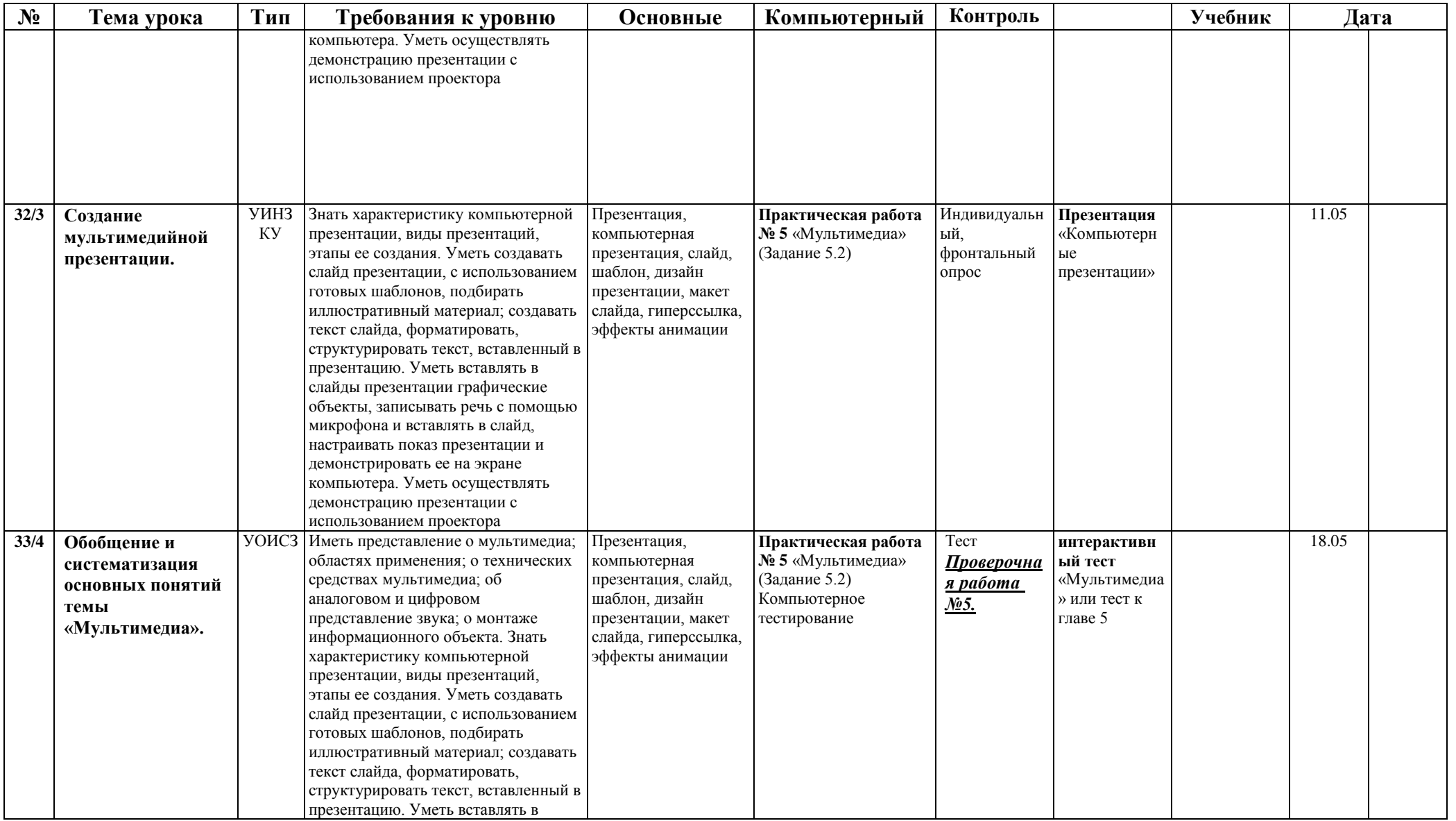

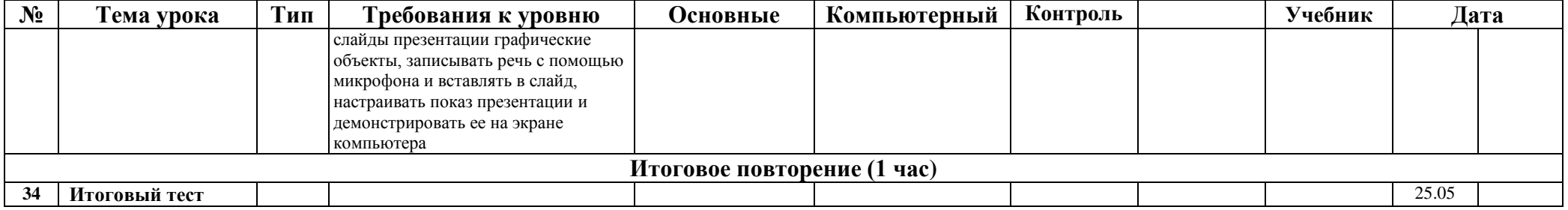

#### **ОПИСАНИЕ УЧЕБНО\_МЕТОДИЧЕСКОГО И МАТЕРИАЛЬНО-ТЕХНИЧЕСКОГО ОБЕСПЕЧЕНИЯ ОБРАЗОВАТЕЛЬНОГО ПРОЦЕССА**

## **Учебно-методическое обеспечение курса**

## **Для учителя:**

1. Информатика и ИКТ: учебник для 8 класса/ Босова Л.Л., Босова А.Ю. – М.: Бином. Лаборатория знаний, 2012.

2. Информатика и ИКТ: рабочая тетрадь для 8 класса/ Босова Л.Л., Босова А.Ю. – М.: Бином. Лаборатория знаний, 2012.

3. Информатика и ИКТ. Учебная программа и поурочное планирование для 8-9 классов/ Босова Л.Л., Босова А.Ю. – М.: Бином. Лаборатория знаний, 2012.

4. Информатика. Программы для общеобразовательных учреждений. 2-11 классы : методическое пособие/ М. Н. Бородин. - М.: Бином. Лаборатория знаний, 2012

## **Для ученика:**

1. Информатика и ИКТ: учебник для 8 класса/ Босова Л.Л., Босова А.Ю. – М.: Бином. Лаборатория знаний, 2012.

2. Информатика и ИКТ: рабочая тетрадь для 8 класса/ Босова Л.Л., Босова А.Ю. – М.: Бином. Лаборатория знаний, 2012.

## **Электронные учебные пособия**

Лаборатория информатики МИОО [http://www.metodist.ru](http://www.metodist.ru/)

- Сеть творческих учителей информатики [http://www.it-n.ru](http://www.it-n.ru/)
- Методическая копилка учителя информатики [http://www.metod-kopilka.ru](http://www.metod-kopilka.ru/)

 Федеральный центр информационных образовательных ресурсов (ОМC) [http://fcior.edu.ru](http://fcior.edu.ru/)

Педагогическое сообщество [http://pedsovet.su](http://pedsovet.su/) 

 Единая коллекция цифровых образовательных ресурсов [http://school](http://school-collection.edu.ru/)[collection.edu.ru](http://school-collection.edu.ru/)

Сайт методической поддержки (авторская мастерская):

<http://metodist.lbz.ru/authors/informatika/3/umk8-9.php>

## **Перечень средств ИКТ, необходимых для реализации программы**

## *Аппаратные средства*

- Компьютер
- Проектор
- Принтер
- Модем
- Устройства вывода звуковой информации наушники для индивидуальной работы со звуковой информацией
- Устройства для ручного ввода текстовой информации и манипулирования экранными объектами — клавиатура и мышь.
- Устройства для записи (ввода) визуальной и звуковой информации: сканер; фотоаппарат; видеокамера; диктофон, микрофон.
- Интернет.

## *Программные средства*

- OC Windows
- Пакет офисных приложений (MS Office 2007).
- Программа Калькулятор.
- Антивирусная программа.
- Программа-архиватор.
- Графические редакторы (Fast Stone Image Viewer, MS Paint, AdobePhotoshop).
- Программы-браузеры (Internet Explorer, Google Chrome и др.).
- Видео-плейеры (Windows Media Player, KM Player, Adobe FlashPlayer)

При оформлении рабочей программы были использованы следующие условные обозначения:

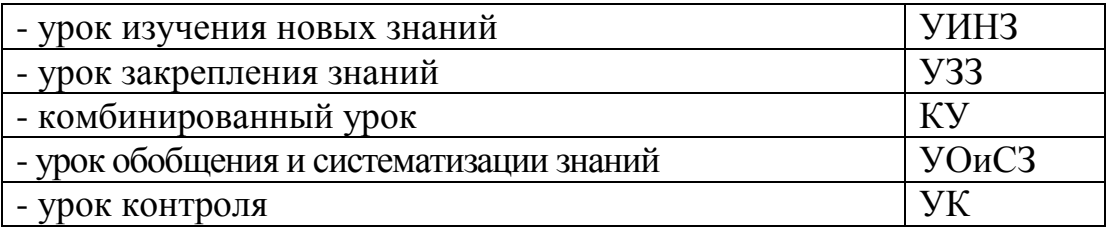